## **Conditions**

Conditions are used to control the transitions **available** to a user.

If a condition fails, the user will **not see the transition button** on the Jira issue view, will not be able to execute the transition, all [Validators](https://apps.decadis.net/display/JWTSDC/Validators), and potential [Post functions](https://apps.decadis.net/display/JWTSDC/Post+functions) will be ignored.

## $\equiv$  Available conditions

Jump right in and configure any of the available conditions listed below. Each condition comes with built-in examples.

If you are just looking for some **inspiration**, head over to our large use case library and check out our [Workflow use cases](https://apps.decadis.net/display/JWTSDC/Workflow+use+cases)!

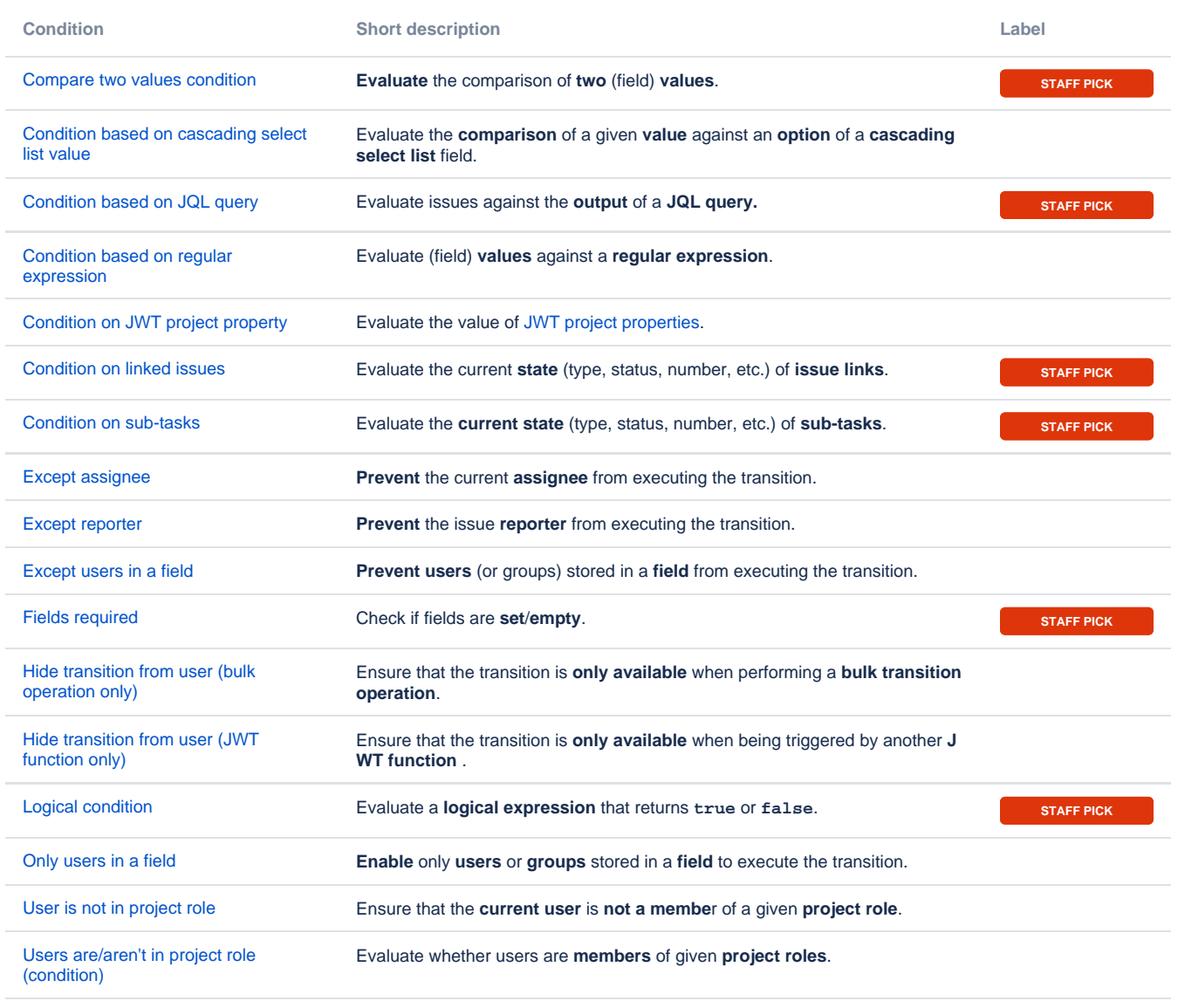

If you still have questions, feel free to refer to our [support](https://apps.decadis.net/display/DECADIS/Support) team.